### Table of Contents I

#### [Representing Defaults](#page-1-0)

<span id="page-0-0"></span>[A General Strategy for Representing Defaults](#page-3-0) [Knowledge Bases with Null Values](#page-20-0) [Simple Priorities between Defaults](#page-25-0) [Inheritance Hierarchies with Defaults](#page-38-0) [Indirect Exceptions to Defaults](#page-43-0)

### Reading

#### <span id="page-1-0"></span>Read Chapter 5, Representing Defaults, in KRR book.

### What Is a Default?

- $\triangleright$  default a statement of natural language containing words such as "normally," "typically," or "as a rule."
- Example: "Normally, birds can fly."
- $\triangleright$  We use them all the time. Well, we normally use them.
- $\triangleright$  The fact that something is a default implies that there are exceptions.
- $\blacktriangleright$  Therefore, any conclusions based on the default are tentative.

### Example: Uncaring John

- $\blacktriangleright$  Let's consider our family story where John and Alice are Sam and Bill's parents.
- $\triangleright$  You are Sam's teacher and he is doing poorly in class.
- $\triangleright$  You tell John that Sam needs some extra help to pass.
- $\blacktriangleright$  You're thinking:
	- 1. John is Sam's parent.
	- 2. Normally, parents care about their children.
	- 3. Therefore, John cares about Sam and will help him study.
- <span id="page-3-0"></span> $\blacktriangleright$  How do we represent the default?

Why Can't We Just Use a Strict Rule?

```
\blacktriangleright If we add a strict rule
      cares(X,Y) :- parent(X,Y).
```
and later find out that John doesn't care about his kids:  $-cares(john,X) :- child(X,john).$ 

then we get a contradiction!

### A General Way of Representing Defaults

In ASP a default, d, stated as "Normally elements of class C have property  $P''$ , is often represented by a rule:

$$
p(X) \leftarrow c(X),
$$
  
\n
$$
not \ ab(d(X)),
$$
  
\n
$$
not \neg p(X).
$$

- $\blacktriangleright$  ab(d(X)) is read "X is abnormal with respect to d" or "a default d is not applicable to  $X$ "
- Inot  $\neg p(X)$  is read " $p(X)$  may be true."
- $\blacktriangleright$  This works regardless of the arity of p.

Example: Normally parents care about their children.

```
cares(X,Y) :- parent(X,Y),
                not ab(d_{\texttt{cares}}(X,Y)),
                not -cars(X,Y).
```
Note that we have no problem when we add

```
-cares(john,C): parent(john, C).
```
The new program is consistent and entails  $\neg \text{cares}(john, sam)$  and cares(alice, sam).

### Two Types of Exceptions

- $\triangleright$  Weak exceptions make the default inapplicable. They keep the agent from jumping to a conclusion.
- $\triangleright$  Strong exceptions allow the agent to derive the opposite of what the default would have them believe.

### General Implementation of Exceptions

 $\triangleright$  When encoding a weak exception, add the **cancellation** axiom:

$$
ab(d(X)) \leftarrow not \neg e(X).
$$

which says that d is not applicable to X if X may be a weak exception to d.

 $\triangleright$  When encoding a strong exception, add the cancellation axiom and the rule that defeats the default's conclusion.

$$
\neg p(X) \leftarrow e(X)
$$

### Example: Weak Exception

- ▶ Suppose our agent doesn't want to assume too much about folks caring about their children if they haven't ever been seen at school.
- $\triangleright$  Notice that doesn't mean that the agent assumes the worst — only that it doesn't know and wants to be cautious.
- $\triangleright$  So, it doesn't want to apply the cares (P, C) default to anyone that is "absent."
- $\triangleright$  What should it assume about Alice caring for Sam if it knows:
	- In that Alice has been seen at school  $(\neg absent(alice))$ ?
	- In that Alice has never been seen at school (absent(alice))?
	- $\blacktriangleright$  nothing about Alice's absence?

Example: Adding a Cancellation Axiom

Following our general method for defaults, we'll add the cancellation axiom

$$
ab(d(X)) \leftarrow not \neg e(X).
$$

for default d\_cares as follows:

 $ab(d_{\text{cares}}(P,C))$  :- not -absent(P).

"A person P is abnormal w.r.t. the default about caring for child C if P may be absent."

### Example: What does the agent know about Alice?

Let's put the default together with the cancellation axiom:

```
cares(X,Y) :- parent(X,Y),
                 not ab(d_{\text{cares}}(X,Y)),
                 not -{\rm cares}(X,Y).
```
 $ab(d_{\text{cares}}(P,C))$  :- not -absent(P).

What does the agent conclude given

- $\blacktriangleright$  -absent(alice)?
- $\blacktriangleright$  absent (alice)?
- $\triangleright$  no information about Alice's absence?
- $\triangleright$  What if it knew cares(alice, sam)?
- $\blacktriangleright$  How about -cares(alice, sam)?

### Example: Strong Exception — General Methodology

We already represented uncaring John in our program as follows:

 $-cares(iohn, C)$  : - parent(john, C).

How would we implement the strong exception of uncaring John using the general methodology?

It says to add two rules:

$$
\neg p(X) \leftarrow e(X).
$$
  

$$
ab(d(X)) \leftarrow not \neg e(X).
$$

In our case,

$$
\blacktriangleright p(X) \text{ is } \text{cares}(\text{John}, C),
$$

- $\blacktriangleright$  e(X) is parent(john, C), and
- $\blacktriangleright$  d(X) is d\_cares(john, C).

Thus, our two rules are

```
-cares(john, C) : - parent(john, C).
ab(d_{\text{cares}}(john, C)) :- not -parent(john,C).
```
### Example: General Methodology

Sometimes, we can do better than the general methodology. It's a one-size-fits-all, and we can make it tailor made. Here is the default plus the two rules again:

```
cares(X,Y) :- parent(X,Y),
                not ab(d cares(X,Y)).
                not -<sub>cares</sub>(X,Y).
```

```
-cares(iohn, C) :- parent(john, C). \%rule 1
```

```
ab(d_{\text{cares}}(john, C)) :- not -parent(john,C). %rule 2
```
Check that we don't need rule 2 in this case.

# Example: Sometimes We Need Rule 2 (The Cancellation Axiom)

- In Let's consider another strong exception to  $d$ -cares.
- $\triangleright$  Suppose the is a mythical country, called u, whose inhabitants don't care about their children.
- $\triangleright$  Suppose our knowledge base contains information about the national origin of most but not all recorded people.
- $\triangleright$  Pit and Kathy are Jim's parents. Kathy was born in Moldova, but we don't know there Pit is from. He could have been born in  $\mu$ .
- $\blacktriangleright$  Let's assume that both parents have been seen at school, so the absence thing doesn't come into play.

### Representing the Strong Exception

```
Assume we have all necessary sorts and predicates. Does Kathy
care about Jim? Does Pit? What if the last rule were missing?
father(pit,jim).
mother(kathy,jm).
born_in(kathy,moldova).
%% A person can only be born in one country
-born_in(P,C1) :- born_in(P,C2),
                    C1 \tI = C2.
%% The original default
cares(X,Y) :- parent(X,Y),
                not ab(d_{\text{cares}}(X,Y)),
                not -<sub>cares</sub>(X,Y).
%% Representing the strong exception
-{\text{cares}}(P,C) :- parent(P,C),
                 born in(P,u).
ab(d_{\text{cares}}(P,C)) :- not -born_in(P,u).
```
### Example: Cowardly Students

- 1. Normally, students are afraid of math.
- 2. Mary is not.
- 3. Students in the math department are not.
- 4. Those in CS may or may not be afraid.

The first statement corresponds to a default. The next two can be viewed as strong exceptions to it. The fourth is a weak exception.

Let's look at the implementation in s\_cowardly.sp on the book webpage: <http://pages.suddenlink.net/ykahl>.

### What does the program assume?

- ▶ ? afraid(john,math)
- $\triangleright$  ? afraid(mary, math)
- $\blacktriangleright$  ? afraid(pat, math)
- $\blacktriangleright$  ? afraid(bob.math)
- $\blacktriangleright$  Let's add a new person, Jake, whose department is unknown. What does the agent assume?

### Defaults with Known Information

- Exect d be a default "Elements of class C normally have property  $P''$  and e be a set of exceptions to this default.
- If our information about membership in  $e$  is complete, then its representation can be substantially simplified.
- If e is a weak exception to d then the Cancellation Axiom can be written as

 $ab(d(X)) \leftarrow e(X)$ .

 $\triangleright$  If e is a strong exception then the cancellation axiom can be omitted altogether.

Example: Defaults with Known Information

- $\triangleright$  Suppose we had a complete list of students in the CS and math departments.
- $\triangleright$  The cancellation axiom for CS students could be simplified to  $ab(d(X))$  :- in(S.cs).
- $\blacktriangleright$  The one for the math students could simply be dropped. Remember, we still have

 $-\text{afraid}(S,\text{math}) \text{ :}$  -  $\text{in}(S,\text{math\_depth})$ .

### Knowledge Bases with Null Values

Consider a database table representing a tentative summer schedule of a Computer Science department.

<span id="page-20-0"></span>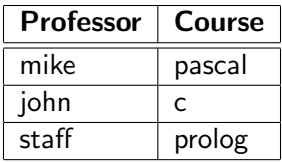

Here "staff" is a null value.

### Course Catalog Implementation

%%%%%%%%%%%%%%%%%%%%%%%%%%%%%%%%%%%%%%%%%% sorts

```
#prof = {mike, john}.#prof_values = #prof + {statf}.#course = {pascal, c, prolog}.
#default = d(#prof_values, #course).
```
%%%%%%%%%%%%%%%%%%%%%%%%%%%%%%%%%%%%%%%%%% predicates

```
teaches(#prof_values, #course).
ab(#default).
```
# Course Catalog Implementation, cont.

%%%%%%%%%%%%%%%%%%%%%%%%%%%%%%%%%%%%%%%%%% rules

```
teaches(mike,pascal).
teaches(john,c).
teaches(staff,prolog).
```

```
-teaches(P,C) := not ab(d(P,C)),not teaches(P,C).
```

```
ab(d(P,C)) :- teaches(staff, C).
```
How does the agent answer queries:

- $\blacktriangleright$  ? teaches (mike.c)
- $\triangleright$  ? teaches (mike, prolog)

# Another Type of Incompleteness

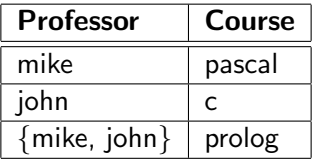

In this case, we simply add:

```
teaches(mike,prolog) | teaches(john,prolog).
```
### Another Type of Incompleteness

Here are the rules of the program:

```
teaches(mike,pascal).
teaches(john,c).
teaches(mike, prolog) | teaches(john, prolog).
```

```
-teaches(P,C) :- not teaches(P,C).
```
How does the agent answer queries:

- $\blacktriangleright$  ? teaches(mike, c)
- $\blacktriangleright$  ? teaches(mike, prolog)
- <sup>I</sup> ? teaches(mike, prolog) ∧ teaches(john, prolog)

### Simple Priorities between Defaults

- $\blacktriangleright$  Recall our orphans story.
- $\triangleright$  Remove the assumption that we have info about every child's parents. (Note that this is more realistic.)
- <span id="page-25-0"></span> $\blacktriangleright$  Add information about some regulations:
	- 1. Orphans are entitled to assistance from government program 1.
	- 2. All children are entitled to program 0.
	- 3. Program 1 is preferable to program 0.
	- 4. No one can receive assistance from more than one program.

#### Orphans Example: Representing the Defaults

```
%% Default d1: An orphan is entitled to program 1:
entitled(X,1) :- record_for(X),orphan(X),
                 not ab(d1(X)),
                 not -entitted(X,1).
%% Default d2: A child is entitled to program 0:
entitled(X, 0) :- record_for(X),child(X),
                 not ab(d2(X)).
                 not -entitled(X,0).
%% A person is not entitled to more than one program:
-entitted(X,P2) :- record for(X),
                   entitled(X,P1),
                   P1 != P2.
```
### Orphans Example: Expressing Preference for Program 1

- $\blacktriangleright$  Treat orphans as strong exception to the second default.
- $\triangleright$  (We can use weak exceptions to express preference, too.)
- $\triangleright$  Recall: We don't have complete info about who is an orphan because we don't have complete info about status of parents.

```
%% An orphan is not entitled to program 0:
-entitted(X,0) :- record_for(X),
                  orphan(X).
```

```
%% Default d2 cannot be applied if a person
%% may be an orphan:
ab(d2(X)) :- record_for(X),
              not \text{-orphan}(X).
```
Orphans Example: We Have Other Strong Exceptions

```
%% X is not entitled to any program if X is dead:
-entitted(X,N) :- record_for(X),
                  dead(X).
```

```
%% X is not entitled to any program if he is not a child:
-entitted(X,N) :- record_for(X),
                  -child(X).
```
Information about *dead* and *child* is complete, so we don't need the cancellation axioms.

# Orphans Example: Verifying Joe

Let's look at the entitlement rules together and check whether all is well.

See s\_orphans2.sp on the book webpage: <http://pages.suddenlink.net/ykahl>.

What kind of assistance will living child Joe get if

- $\blacktriangleright$  he is an orphan?
- $\blacktriangleright$  he is a child but not an orphan?
- $\triangleright$  we don't know whether he is an orphan?

Orphans Example: Working with Unknowns

We can detect when we don't know something about a person in our KB.

```
check_{\text{status}}(X) :- record_for(X),
                        not \text{-orphan}(X),
                        not orphan(X).
```
A query on check\_status(X) will list everyone that we don't have orphan information about.

Orphans Example: Some Sample Records

```
record for(bob).
father(rich,bob).
mother(patty,bob).
child(bob).
```

```
record for(rich).
father(charles,rich).
mother(susan,rich).
dead(rich).
```

```
record_for(patty).
dead(patty).
```

```
record_for(mary).
child(mary).
mother(patty,mary).
```
# Orphans Example: CWA's

We know who is a child and who is dead:

```
-\text{dead}(P) :- record_for(P),
              not dead(P).
```

```
-child(X) :- record_for(X),
             not child(X).
```
Only apply to people in the database because we are only asking questions about people with records.

Orphans Example: Defining Orphans Given Incompleteness

- $\triangleright$  The positive part doesn't change, but CWA not valid for the negative part.
- $\blacktriangleright$  Use a weaker statement.

```
orphan(P) :- child(P),
             parents_dead(P).
```

```
-orphan(P): - record_for(P),
              not may_be_orphan(P).
```

```
may_b = \text{orphan}(P) :- record_for(P),
                       child(P),
                       not -parents_dead(P).
```
### Orphans Example: Support Predicates

This time, we have to define when parents are not dead.

```
parent(X, P) :- father(X, P).
parent(X, P) := mother(X, P).
parents dead(P) :- father(X,P),
                    dead(X).
                    mother(Y,P),
                    dead(Y).
```

```
% -parents_dead(P) is true if we can find a parent
% that is not dead.
-parents_dead(P) :- parent(X,P),
                    -dead(X).
```
Suppose our administrator did her research and found that Mary has a father, Mike, who is alive. She knows that he is not a child and not dead, so she can add a record for him.

```
father(mike,mary).
record_for(mike).
```
Now Mary is entitled to program 0 but not 1.

### Absence of Information vs. Falsity

Why don't we enter records for Charles and Susan (Bob's grandparents)?

In the end we know:

- $\triangleright$  who is entitled to which program;
- $\triangleright$  who is not entitled;
- $\triangleright$  who we don't have enough information about even though they are in our KB and when that's a problem and when it's not.

### Orphans Example: Adding Defaults to SPARC

```
sorts
#person = {mary, bob, rich, patty, charles, susan}.
...
# default1 = d1(#person).# default2 = d2(#person).\#default = \#default1 + \#default2.
predicates
```
ab(#default).

...

#### Submarines Revisited

Change "all submarines are black"

```
has\_color(X,black) :- member(X,sub).
```
to "normally, submarines are black."

```
has\_color(X,black) :- member(X,sub),not ab(dc(X)).
                      not -has_color(X,black).
```
Consider

```
is_a(blue_deep,sub).
has_color(blue_deep,blue).
-has_color(X,C2) : - has_color(X,C1),
                     C1 \tI = C2.
```
### Membership Revisited

Now we can allow exceptions to an object not belonging to two sibling classes at the same time.

```
member(X, C) :- is a(X, C).
   member(X, C) :- is a(X, C0).
                    subclass(C0,C).
   siblings(C1,C2) :- issubclass(C1,C),is subclass(C2,C).
                         C1 \tle C2-member(X,C2) : - member(X,C1),
                      siblings(C1,C2),
                      C1 != C2,
                      not member(X,C2). % \leq-- add this
   So, there is no contradiction with
   is_a(darling, car). % is both a car and a sub
   is_a(darling, sub).
is_a(narwhal, sub). % still just a sub and not a car<br>Yulia Kabl
                                                        College of Charleston
```
[Artificial Intelligence](#page-0-0) 40

### The Specificity Principle

Here is a classic story that came from the study of inheritance hierarchies.

"Eagles and penguins are types of birds. Birds are a type of animal. Sam is an eagle, and Tweety is a penguin. Tabby is a cat. Animals normally do not fly, birds normally fly, penguins normally don't fly."

Can Sam fly? How do you know?

# The Specificity Principle as Prioritized Defaults

- $\triangleright$  Our common sense tells us that he can because more specific information overrides less specific information.
- $\triangleright$  David Touretsky first formalized this idea known as the specificity principle.
- $\triangleright$  Thus, when encoding defaults of classes, we assume that The default "normally elements of class  $C_1$  have property  $P$ " is preferred to the default "normally elements of class  $C_2$  have property  $\neg P$ " if  $C_1$  is a subclass of  $C_2$ .

Hierarchy with Defaults

See s tweety.sp at <http://pages.suddenlink.net/ykahl>.

### Indirect Exceptions to Defaults

- $\triangleright$  These are rare exceptions that come into play only as a last resort, to restore the consistency of an agent's world view when all else fails.
- $\triangleright$  Probably can't be done with straight ASP.
- <span id="page-43-0"></span> $\triangleright$  Can be done with CR-Prolog, an extension of ASP.

# The Contingency Axiom

- $\blacktriangleright$  The contingency axiom for default  $d(X)$  which says that "Any element of class c can be an exception to the default  $d(X)$  above, but such a possibility is very rare and, whenever possible, should be ignored."
- $\triangleright$  This can be expressed by adding rules to ASP which fire only when there is a contradiction which can be resolved by their consequences.
- $\triangleright$  (CR-Prolog allows us to define preferences between these rules, but we will not cover that now.)

### Example: Restoring Consistency

$$
p(a) \leftarrow not q(a).
$$
  

$$
\neg p(a).
$$
  

$$
q(a) \stackrel{+}{\leftarrow}.
$$

The regular part of this program is inconsistent. However, the third rule allows for the resolution of the conflict and the program's answer set is  $\{q(a), \neg p(a)\}.$ 

Abductive Support and Answer Sets of CR-Prolog

- $\blacktriangleright$  Let  $\Pi^r$  denote the regular rules of program  $\Pi$ .
- In Let  $\alpha(R)$  be the set of regular rules obtained from consistency-restoring rules by replacing  $\stackrel{+}{\leftarrow}$  with  $\leftarrow$ .

#### Definition

(Abductive Support)

A minimal (with respect to the preference relation of the program) collection R of cr-rules of  $\Pi$  such that  $\Pi^r \cup \alpha(R)$  is consistent (i.e. has an answer set) is called an **abductive support** of  $\Pi$ .

#### Definition

(Answer Sets of CR-Prolog)

A set A is called an answer set of Π if it is an answer set of a regular program  $\Pi^r \cup \alpha(R)$  for some abductive support R of  $\Pi$ .

#### Example: Broken Car

Default: People normally keep their cars in working condition:

$$
\neg\text{broken}(X) \leftarrow \text{car}(X),
$$
\n
$$
\text{not } \text{ab}(d(X)),
$$
\n
$$
\text{not } \text{broken}(X).
$$
\n
$$
\text{broken}(X) \leftarrow \text{car}(X).
$$

Turning the ignition key starts the car's engine:

$$
\begin{array}{rcl}\n\text{starts}(X) & \leftarrow & \text{turn\_key}(X), \\
\neg \text{broken}(X) & \neg \text{broken}(X).\n\end{array}
$$
\n
$$
\begin{array}{rcl}\n\text{starts}(X) & \leftarrow & \text{turn\_key}(X), \\
\text{broken}(X).\n\end{array}
$$

#### $car(c)$ .

### $turn\_key(c)$ .

Regular rules conclude:  $\neg broken(c)$  and starts(c). What if  $\neg$ starts(c)?

### What Is It For?

- $\blacktriangleright$  planning
- $\blacktriangleright$  diagnostics
- $\blacktriangleright$  reasoning about an agent's intentions
- $\triangleright$  CRModels is a solver for CR-Prolog which includes preferences, etc.
- <span id="page-49-0"></span> $\triangleright$  For our use, we can run simple programs in SPARC using :+ instead of  $\stackrel{+}{\leftarrow}$ .